## Package 'FMM'

December 17, 2021

Type Package

Title Rhythmic Patterns Modeling by FMM Models

Version 0.3.1

Author Itziar Fernandez, Alejandro Rodriguez-Collado, Yolanda Larriba, Adrian Lamela, Christian Canedo, Cristina Rueda

Maintainer Itziar Fernandez <itziar.fernandez@uva.es>

#### **Description**

Provides a collection of functions to fit and explore single, multi-component and restricted Frequency Modulated Moebius (FMM) models. 'FMM' is a nonlinear parametric regression model capable of fitting non-sinusoidal shapes in rhythmic patterns. Details about the mathematical formulation of 'FMM' models can be found in Rueda et al. (2019) [<doi:10.1038/s41598-019-54569-1>](https://doi.org/10.1038/s41598-019-54569-1).

#### URL <https://github.com/alexARC26/FMM>

License GPL  $(>= 2)$ 

Encoding UTF-8

LazyData true

Depends  $R$  ( $>= 3.5$ )

Imports methods, rlang, foreach, iterators, parallel, doParallel

Suggests ggplot2, gridExtra, knitr, RColorBrewer, rmarkdown, testthat  $(>= 3.0.0)$ 

VignetteBuilder knitr

NeedsCompilation no

RoxygenNote 7.1.2

Config/testthat/edition 3

Repository CRAN

Date/Publication 2021-12-17 12:52:03 UTC

## <span id="page-1-0"></span>R topics documented:

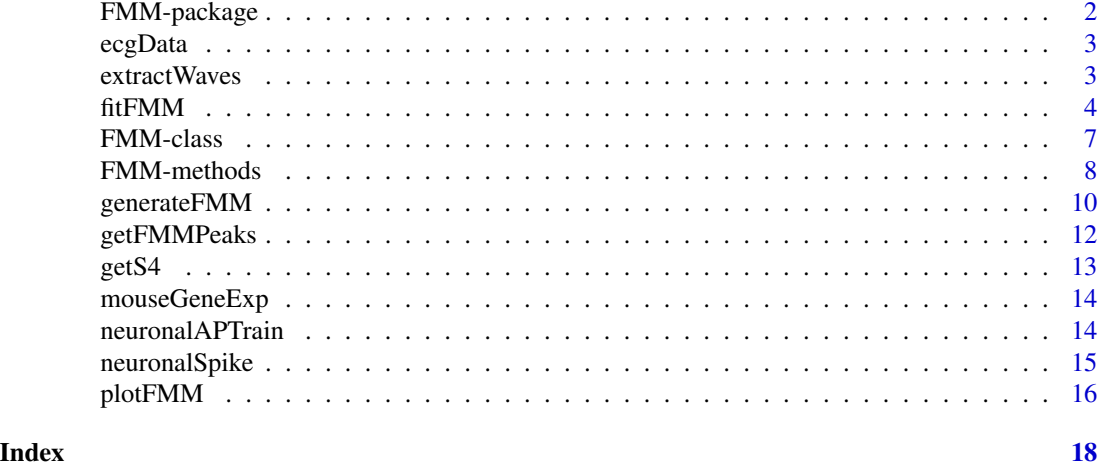

FMM-package *Rhythmic Patterns Modeling by FMM Models*

## Description

Provides a collection of functions to fit and explore single, multi-component and restricted Frequency Modulated Moebius (FMM) models. 'FMM' is a nonlinear parametric regression model capable of fitting non-sinusoidal shapes in rhythmic patterns.

#### Details

Package: FMM Type: Package Version: 0.1.1 Date: 2021 License: GPL Version 2 or later

For a complete list of functions with individual help pages, use library(help = "FMM").

#### Author(s)

Adrian Lamela, Itziar Fernandez, Yolanda Larriba, Alejandro Rodriguez, Cristina Rueda Maintainer: Itziar Fernandez <itziar.fernandez@uva.es>

#### References

Rueda C, Larriba Y, Peddada SD (2019). Frequency Modulated Moebius Model Accurately Predicts Rhythmic Signals in Biological and Physical Sciences. *Scientific reports*, 9 (1), 18701. [https:](https://www.nature.com/articles/s41598-019-54569-1) [//www.nature.com/articles/s41598-019-54569-1](https://www.nature.com/articles/s41598-019-54569-1)

<span id="page-2-0"></span>

Voltage electric activity data (mV) of the fifth annotated heartbeat for patient sel100 in 'QT database'. 200 samples were collected along 0.8 seconds with a sampling frequency of 250 Hz. Data records correspond to samples from 151248 to 151049 and can be dowload as text files from 'Physionet' website. Annotated beats were manually revised by experts including R peaks and fiducial marks.

#### Usage

data(ecgData)

#### Format

A numeric vector.

#### Source

'QT database' from 'Physionet' <https://archive.physionet.org/cgi-bin/atm/ATM>

#### References

Goldberger A, Amaral L, Glass L, Hausdorff J et al. (2000). A qrs detection and r point recognition method for wearable single-lead ecg devices. *Circulation*, 101 (23), E215-20. [https://www.ncbi.](https://www.ncbi.nlm.nih.gov/pmc/articles/PMC5621148/) [nlm.nih.gov/pmc/articles/PMC5621148/](https://www.ncbi.nlm.nih.gov/pmc/articles/PMC5621148/)

Laguna P, Mark RG, Goldberg A, Moody GB (1997). A database for evaluation of algorithms for measurement of qt and other waveform intervals in the ecg. *Computers in cardiology 1997*, 673-676. <https://ieeexplore.ieee.org/document/648140>

#### Examples

data(ecgData) str(ecgData)

extractWaves *Individual contribution to the fitted values of each FMM wave*

#### **Description**

extractWaves extracts individual contribution to the fitted values of each FMM wave.

#### Usage

extractWaves(objFMM)

#### <span id="page-3-0"></span>**Arguments**

objFMM Object of class 'FMM'.

#### Value

Individual contribution to the fitted values of each FMM wave. It is a list object with as many elements as FMM components have been fitted.

#### Examples

```
## Generate example data:
fmm2.data <- generateFMM(M = 0, A = rep(1, 2),
                         alpha = c(1.5, 3.4), beta = c(0.2, 2.3), omega = c(0.1, 0.2),plot = FALSE, outvalues = TRUE,
                         sigmaNoise = 0.5) # add a gaussian noise with sigma = 0.5## Fit the FMM model with nback = 2 components
## fit is an object of S4 class 'FMM'
fit <- fitFMM(fmm2.data$y,timePoints = fmm2.data$t,nback = 2,
              lengthAlphaGrid = 24,lengthOmegaGrid = 10)
## extracts individual contribution of each FMM wave
extractWaves(fit)
```
fitFMM *Fitting FMM models*

#### Description

fitFMM() is used to fit FMM models. The only required argument to fit FMM models is the input data. By default it is assumed that time points, corresponding to a single time period, are equally spaced from 0 to  $2\pi$ .

#### Usage

```
fitFMM(
  vData,
  nPeriods = 1,
  timePoints = NULL,
  nback = 1,
  betaOmegaRestrictions = 1:nback,
  maxiter = nback,stopFunction = alwaysFalse,
  lengthAlphaGrid = 48,
  lengthOmegaGrid = 24,
  numReps = 3,
  showProgress = TRUE,
  showTime = FALSE,
```

```
parallelize = FALSE,
 restrExactSolution = FALSE
\mathcal{L}
```
## Arguments

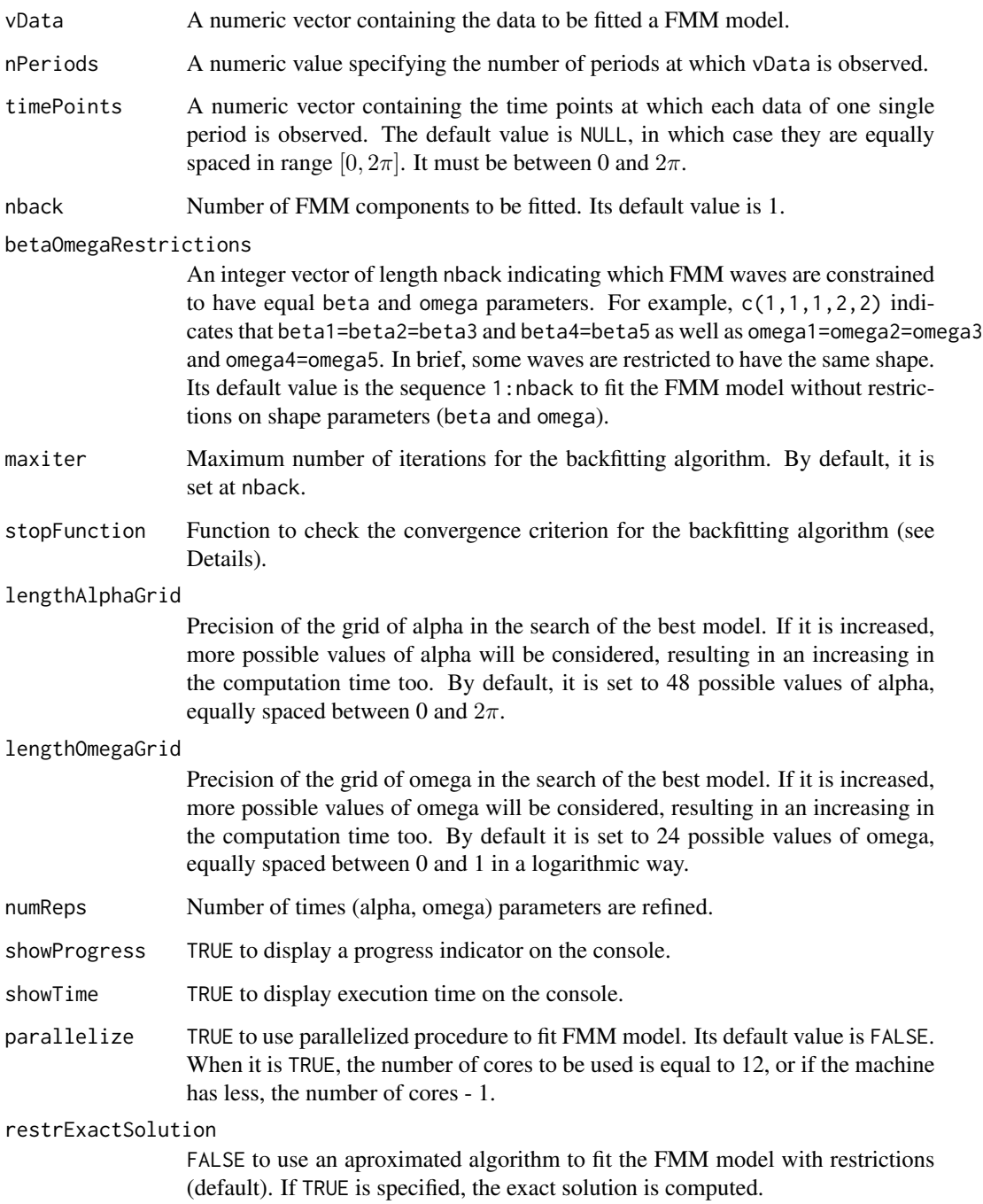

#### Details

Data will be collected over nPeriods periods. When nPeriods > 1 the fitting is carried out by averaging the data collected at each time point across all considered periods. The model is fitting to summarized data. timePoints is a n-length numeric vector where n is the number of different time points per period.

The stopFunction argument can either be the functions alwaysFalse or R2 included in the package or user-defined functions that have the same arguments. The included functions serve for the following:

- alwaysFalse(), its default value, which returns FALSE to force maxiter iterations; and
- R2(vData, pred, prevPred, difMax =  $0.001$ ), a function that computes the difference between the explained variability in two consecutive iterations returning TRUE when the convergence criterion is reached. To calculate the explained variability difference, the data and the fitted values from the current and previous iteration are passed as arguments vData, pred and prevPred, respectively. The convergence criterion is fulfilled when the explained variability difference is less than the argument difMax (by default 0.001).

#### Value

An S4 object of class 'FMM' with information about the fitted model. The object contains the following slots:

- @timePoints The time points as specified by the input argument. It is a numeric vector containing the time points at which each data of one single period is observed.
- @data The data as specified by the input argument. It is a numeric vector containing the data to be fitted a FMM model. Data could be collected over multiple periods.
- @summarizedData When the data has more than one period, a numeric vector containing data averaging the data at each time point across all considered periods.
- @nPeriods A numeric value containing the number of periods in data as specified by the input argument.

@fittedValues A numeric vector of the fitted values by the FMM model.

- @M A numeric value of the estimated intercept parameter M.
- $\mathfrak{A}$  A numeric value or vector of the estimated FMM wave amplitude parameter(s) A.
- **@alpha** A numeric value or vector of the estimated FMM wave phase translation parameter(s)  $\alpha$ .
- **@beta** A numeric value or vector of the estimated FMM wave skewness parameter(s)  $\beta$ .

**@omega** A numeric value or vector of the estimated FMM wave kurtosis parameter(s)  $\omega$ .

@SSE A numeric value of the sum of the residual squares values.

@R2 A numeric vector specifying the explained variance by each of the fitted FMM components.

@nIter A numeric value specifying the number of iterations of the fitting algorithm.

#### References

Rueda C, Larriba Y, Peddada SD (2019). Frequency Modulated Moebius Model Accurately Predicts Rhythmic Signals in Biological and Physical Sciences. *Scientific reports*, 9 (1), 18701. [https:](https://www.nature.com/articles/s41598-019-54569-1) [//www.nature.com/articles/s41598-019-54569-1](https://www.nature.com/articles/s41598-019-54569-1)

#### <span id="page-6-0"></span>FMM-class 7

#### Examples

```
# A monocomponent FMM model is fitted.
FMM_data <- generateFMM(2, 3, 1.5, 2.3, 0.1,
                        from = 0, to = 2*pi, length.out = 100,
                        outvalues = TRUE, sigmaNoise = 0.3, plot = FALSE)
fit <- fitFMM(FMM_data$y, lengthAlphaGrid = 10, lengthOmegaGrid = 10)
summary(fit)
# To see the differences between number of repetitions.
FMM_data <- generateFMM(2, 1, 1.5, 1.1 ,0.14 , outvalues = TRUE, sigmaNoise = 0.15, plot=TRUE)
fit1 <- fitFMM(FMM_data$y, lengthAlphaGrid = 6, lengthOmegaGrid = 3, numReps = 1)
fit2 <- fitFMM(FMM_data$y, lengthAlphaGrid = 6, lengthOmegaGrid = 3, numReps = 6,
               showProgress = FALSE) # suppress progress messages
getSSE(fit1)
getSSE(fit2)
# Finer resolution grid.
fit3 <- fitFMM(FMM_data$y, lengthAlphaGrid = 10, lengthOmegaGrid = 5, numReps = 1)
getSSE(fit3)
# Two component FMM model with beta and omega restricted
restFMM2w_data <- generateFMM(M = 3, A = c(7, 4), alpha = c(0.5, 5), beta = c(rep(3, 2)),
                            omega = rep(0.05, 2), from = 0, to = 2*pi, length.out = 100,
                              sigmaNoise = 0.3, plot = FALSE)
fit2w.rest <- fitFMM(restFMM2w_data$y, nback = 2, maxiter = 1, numReps = 1,
                     lengthAlphaGrid = 15, lengthOmegaGrid = 10,
                     betaOmegaRestrictions = c(1, 1))
plotFMM(fit2w.rest, components = TRUE)
```
FMM-class *FMM Class Representation*

## **Description**

Class representation for an S4 object of class 'FMM'.

#### Value

The S4 object of class 'FMM' contains the following slots:

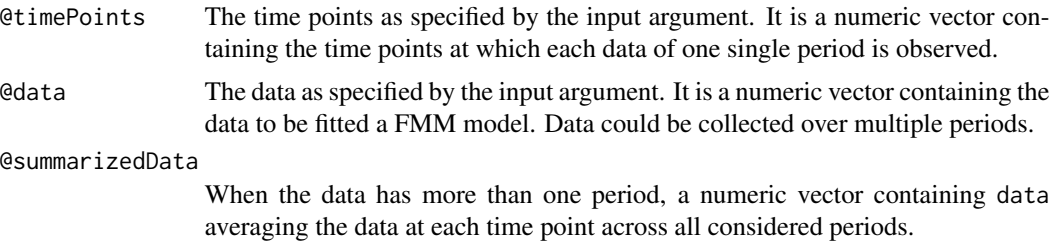

<span id="page-7-0"></span>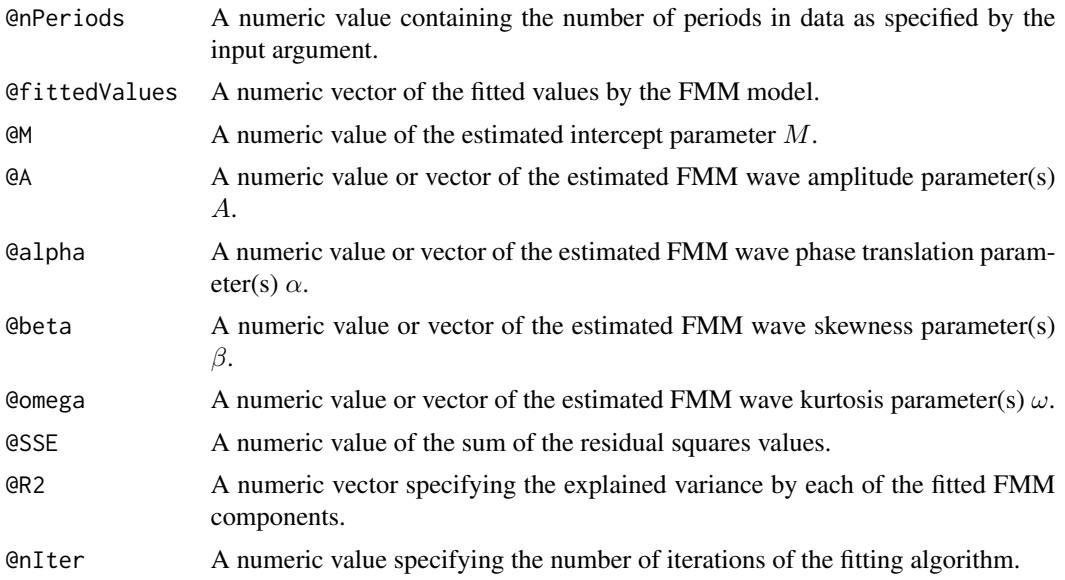

## Examples

```
## FMM class
getClass("FMM")
getSlots("FMM")
```
FMM-methods *Methods for objects of class* 'FMM'

## Description

The methods for objects of class 'FMM' are:

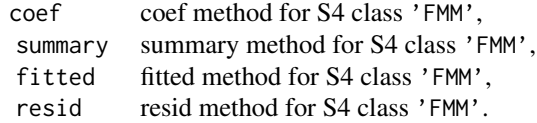

## Usage

```
## S4 coef method for signature 'FMM'
coef(object,...)
## S4 summary method for signature 'FMM'
summary(object,...)
## S4 fitted method for signature 'FMM'
fitted(object,...)
```

```
## S4 resid method for signature 'FMM'
resid(object,...)
```
#### Arguments

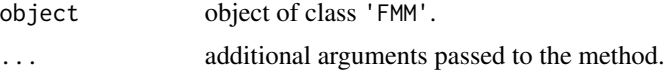

## Value

- The function coef() returns a list with two components:
- $M$  A numeric value. The estimated intercept parameter  $M$ .
- wave A data. frame with the estimates of each FMM wave parameters. It is organised as one component per row.
	- The function summary() displays relevant results of the fitting. When it is assigned, this function returns a list with the following components:

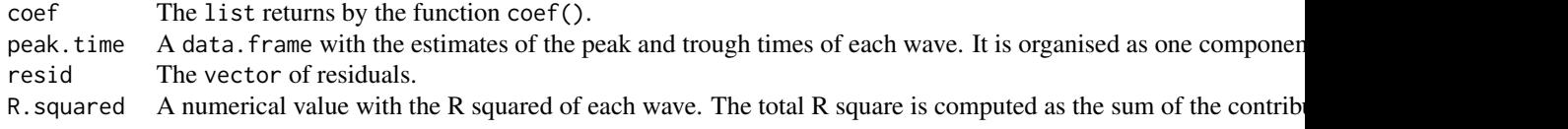

- The function fitted() returns a data.frame with two columns: timePoints and fittedValues.
- The function resid() returns a numeric vector with residuals of the model.

## Examples

```
## Generate example data:
fmm2.data <- generateFMM(0, rep(2, 2), c(1.5, 3.4), c(0.2, 2.3), c(0.1, 0.2),
                    plot = FALSE, outvalues = TRUE,
                    sigmaNoise = 0.5) # add a gaussian noise with sigma = 0.5## Fit the FMM model with nback = 2 component
## fit is an object of S4 class 'FMM'
fit \le fitFMM(vData = fmm2.data$y,timePoints = fmm2.data$t,nback = 2,
              lengthAlphaGrid = 24,lengthOmegaGrid = 10)
## Extract coefficients of the model:
coef(fit)
## Summarize results:
summary(fit)
## Results on a list:
res <- summary(fit)
res$peak.time # fiducial points
```

```
## fitted values:
fit.values <- fitted(fit)
## residuals
res <- resid(fit)
```
generateFMM *Simulating data from FMM models*

## Description

generateFMM() simulates data from a FMM model defined by parameters M, A,  $\alpha$ ,  $\beta$  and  $\omega$ .

## Usage

```
generateFMM(
 M,
 A,
 alpha,
 beta,
 omega,
  from = 0,
  to = 2 * pi,
  length.out = 200,plot = TRUE,
 outvalues = TRUE,
  sigmaNoise = 0
)
```
## Arguments

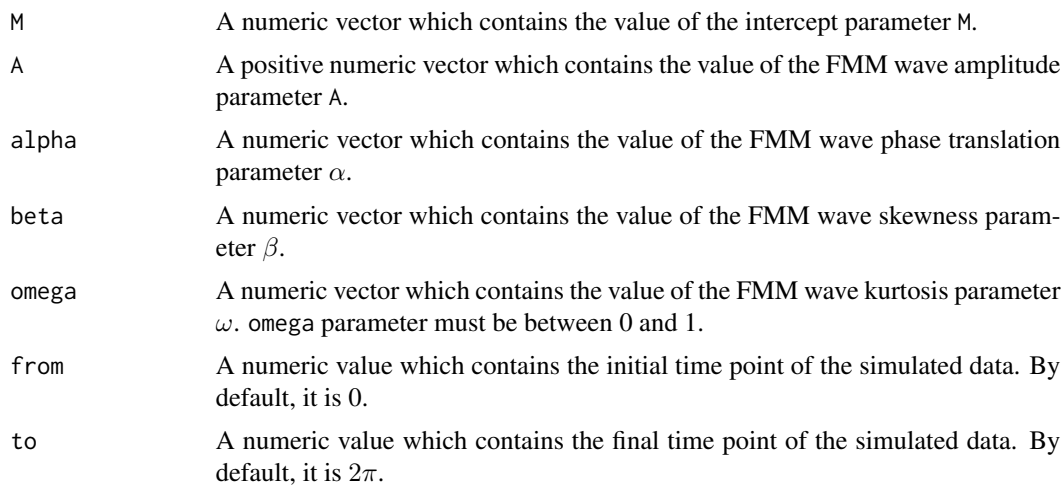

<span id="page-9-0"></span>

## generateFMM 11

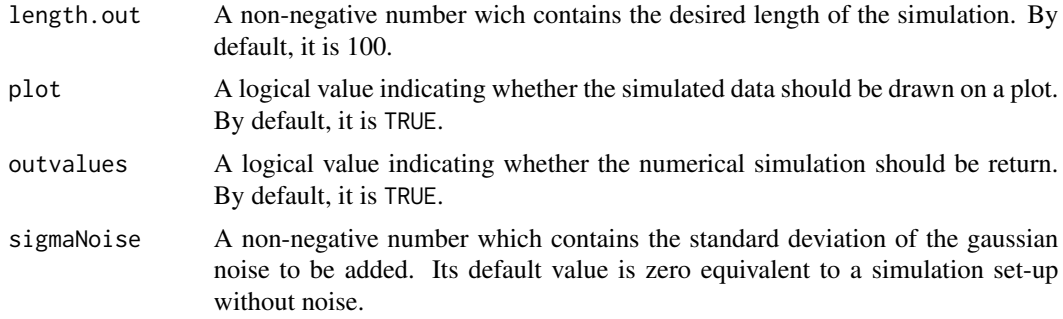

#### Details

To simulate a multicomponent FMM model, arguments A, alpha, beta and omega are vectors of length  $m$ , where  $m$  represents the number of FMM waves. With different lengths, the smaller vectors will be replicate until thay are the same length as the longest vector.

With sigmaNoise = s,  $s > 0$ , the generateFMM function uses rnorm(length.out, $0$ , sigmaNoise) to create the normally distributed noise and adds it to the simulated values.

#### Value

When outvalues = TRUE a list of with the following components is returned:

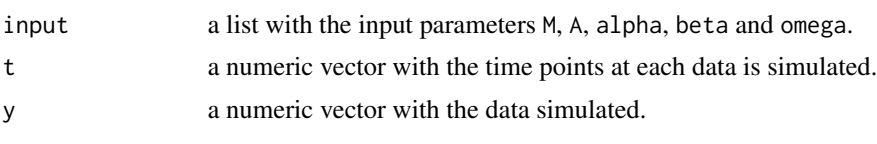

When plot = TRUE a scatter plot of y vs t is drawn.

#### References

Rueda C, Larriba Y, Peddada SD (2019). Frequency Modulated Moebius Model Accurately Predicts Rhythmic Signals in Biological and Physical Sciences. *Scientific reports*, 9 (1), 18701. [https:](https://www.nature.com/articles/s41598-019-54569-1) [//www.nature.com/articles/s41598-019-54569-1](https://www.nature.com/articles/s41598-019-54569-1)

#### Examples

```
# Simulate data from a monocomponent FMM model. A plot with the simulated model is shown
generateFMM(M = 2, A = 3, alpha = 1.5, beta = 2.3, omega = 0.1, outvalues = FALSE)# Add a gaussian noise with standard deviation 0.3. The numeric results are returned
generateFMM(M = 2, A = 3, alpha = 1.5, beta = 2.3, omega = 0.1,
            sigmaNoise = 0.3, plot = FALSE, outvalues = TRUE)
# Simulate data from a multicomponent FMM model with two FMM waves
# both with amplitude parameter = 2
```
generateFMM(M = 0, A = rep(2, 2), alpha = c(1.5, 3.4), beta = c(0.2, 2.3), omega = c(0.1, 0.2))

<span id="page-11-0"></span>

getFMMPeaks() is used to estimate peak and trough times and signal values at those times for each component of the model. These parameters result to be useful in multiple applications.

#### Usage

```
getFMMPeaks(objFMM, timePointsIn2pi = TRUE)
```
#### Arguments

objFMM Object of class 'FMM'

timePointsIn2pi

TRUE to return peak and trough times in the  $[0, 2\pi]$  interval. When timePointsIn2pi = FALSE the positions of peak and trough times are returned. Its default value is TRUE.

#### Value

A list with the following components is returned:

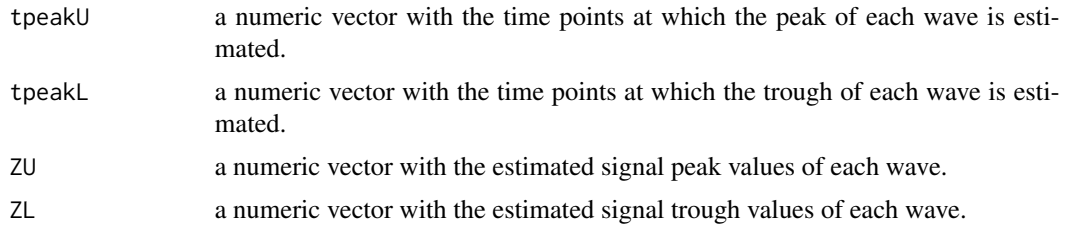

## References

Rueda C, Larriba Y, Peddada SD (2019). Frequency Modulated Moebius Model Accurately Predicts Rhythmic Signals in Biological and Physical Sciences. *Scientific reports*, 9 (1), 18701. [https:](https://www.nature.com/articles/s41598-019-54569-1) [//www.nature.com/articles/s41598-019-54569-1](https://www.nature.com/articles/s41598-019-54569-1)

#### Examples

```
## Generate example data:
fmm2.data <- generateFMM(0, rep(2, 2), c(1.5, 3.4), c(0.2, 2.3), c(0.1, 0.2),
                         plot = FALSE, outvalues = TRUE,
                         sigmaNoise = 0.5) # add a gaussian noise with sigma = 0.5## Fit the FMM model with nback = 2 components
## fit is an object of S4 class 'FMM'
fit <- fitFMM(fmm2.data$y,timePoints = fmm2.data$t,nback = 2,
```
#### <span id="page-12-0"></span> $\text{getS4}$  13

```
lengthAlphaGrid = 24,lengthOmegaGrid = 10)
getFMMPeaks(fit, timePointsIn2pi = TRUE) # times in the [0,2*pi] interval
```
getS4 *General S4 Class Extractor Functions*

## Description

A collection of functions to extract slots from S4 objects of class 'FMM'.

The extractor functions are:

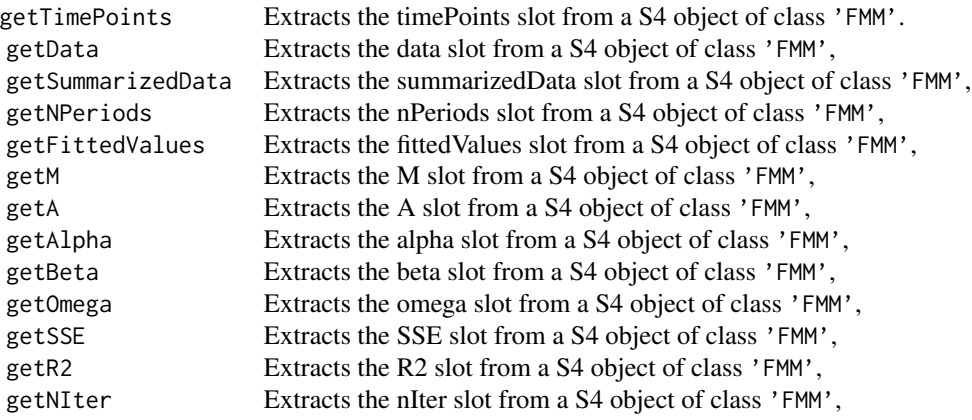

## Usage

```
getM(objFMM)
getOmega(objFMM)
getData(objFMM)
```
## Arguments

objFMM an object of class of class 'FMM'.

## Value

Return the content of the corresponding slot.

<span id="page-13-0"></span>

Data from High-temporal resolution profiling of mouse liver. Samples were collected every hour for 48 hours from 3-5 mice per time point from liver. Samples were pooled and analyzed using Affymetrix arrays.

#### Usage

data(mouseGeneExp)

#### Format

A numeric vector.

## Source

'NCBI GEO', accession number GSE11923 <https://www.ncbi.nlm.nih.gov/geo/query/acc.cgi?acc=GSE11923>

#### References

Hughes ME, DiTacchio L, Hayes KR, Vollmers C et al. Harmonics of circadian gene transcription in mammals. PLoS Genet 2009 Apr;5(4):e1000442. PMID: 19343201

#### Examples

```
data(mouseGeneExp)
str(mouseGeneExp)
```
neuronalAPTrain *Neuronal AP Train Data simulated with Hodgkin-Huxley model*

#### Description

Voltage data in mV simulated with Hodgkin Huxley model (parameters:  $C=1$ ,  $gNa=232$ ,  $gK=45$ , gL=0.215, vK=-12, vNa=115, vL=10.6, bar(alphaN)=0.95, bar(betaN)=1.3, bar(alphaM)=1, bar(betaM)=1.15, bar(alphaH)=1, bar(betaH)=1) and applied current of 4.5 microA 1 millisecond. The simulation has been done with a modified NeuroDynex Python module.

#### Usage

```
data(neuronalAPTrain)
```
#### <span id="page-14-0"></span>neuronalSpike 15

#### Format

A numeric vector.

#### Source

NeuroDynex Documentation, <https://lcn-neurodynex-exercises.readthedocs.io/en/latest/#>

#### References

Wulfram Gerstner, Werner M. Kistler, Richard Naud, and Liam Paninski (2014). Neuronal Dynamics: From Single Neurons to Networks and Models of Cognition. ([Online Book](https://neuronaldynamics.epfl.ch/online/))

#### Examples

data(neuronalAPTrain) str(neuronalAPTrain)

neuronalSpike *Neuronal Spike Data simulated with Hodgkin-Huxley model*

#### Description

Voltage data in mV simulated with Hodgkin Huxley model (parameters:  $C=1$ ,  $gNa=260$ ,  $gK=30$ , gL=0.31, vK=-12, vNa=115, vL=10.6, bar(alphaN)=1.15, bar(betaN)=0.85, bar(alphaM)=0.9, bar(betaM)=1.3, bar(alphaH)=1, bar(betaH)=1) and applied current of 12 microA 1 millisecond. The simulation has been done with a modified NeuroDynex Python module.

#### Usage

data(neuronalSpike)

#### Format

A numeric vector.

#### Source

NeuroDynex Documentation, <https://lcn-neurodynex-exercises.readthedocs.io/en/latest/#>

#### References

Wulfram Gerstner, Werner M. Kistler, Richard Naud, and Liam Paninski (2014). Neuronal Dynamics: From Single Neurons to Networks and Models of Cognition. ([Online Book](https://neuronaldynamics.epfl.ch/online/))

#### Examples

data(neuronalSpike) str(neuronalSpike)

<span id="page-15-0"></span>

plotFMM() is used to plot fitted FMM models. The function can either plot the fitted model against the data or each of the components of the model separately. Optionally 'ggplot2' can be used as graphic library.

#### Usage

```
plotFMM(
  objFMM,
  components = FALSE,
  plotAlongPeriods = FALSE,
  use_ggplot2 = FALSE,
  legendInComponentsPlot = TRUE,
  textExtra = ""
\mathcal{L}
```
#### Arguments

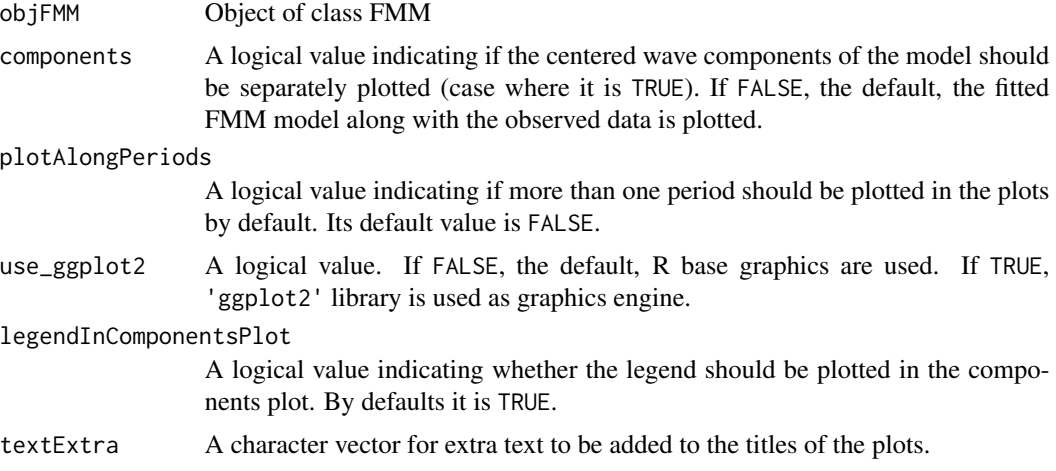

## Details

plotFMM() can generate two types of plots: the basic plot compares the fitted model against the original data while the components plot represents separately the centered waves of the model (if the argument components is TRUE).

The function is also capable of plotting multiple periods if the data has more than one, as is the case in many applications such as chronobiology. In this case, the argument plotAlongPeriods should be TRUE. In the case of components plots the value taken by the latter argument is ignored as they are plotted along just one period.

#### plotFMM 17

While, by default, plots are created using base R graphics, 'ggplot2' can also be used for more aesthetic and customizable plots. Optional arguments legendInComponentsPlot and textExtra serve to control, respectively, whether a legend to the components plot should be added and adding extra text to the plot's title.

#### Value

None if base R graphics are used, a named ggplot2 list if 'ggplot2' is used.

#### Examples

```
# Simulates an scenario in which an FMM model is suitable,
res <- generateFMM(2,3,1.5,2.3,0.1,outvalues = TRUE,sigmaNoise = 0.3, plot=FALSE)
# then a FMM model is fitted to the data.
fit <- fitFMM(res$y, lengthAlphaGrid=20,lengthOmegaGrid=12)
plotFMM(fit)
# Components plot of FMM Model fitted to neuronal data with various optional aesthetics
data("neuronalSpike")
fittedFMM2<-fitFMM(neuronalSpike, nback=2,
                   lengthAlphaGrid = 24,lengthOmegaGrid = 10, numReps = 1)
plotFMM(fittedFMM2, components = TRUE)
plotFMM(fittedFMM2, components = TRUE,
       legendInComponentsPlot = FALSE,
       textExtra = "Neuronal Data")
# With ggplot2, customizable plots can be created,
library(ggplot2)
# standard plots
plotFMM(fittedFMM2, use_ggplot2 = TRUE)
# modify x-axis with original timePoints
timePoints <- getTimePoints(fittedFMM2)
nObs <- length(timePoints)
sTimePoints <- round(c(1, nObs*0.25, nObs*0.5, nObs*0.75, nObs))
plotFMM(fittedFMM2, use_ggplot2 = TRUE) +
 scale_x_continuous(breaks = sTimePoints,
                     labels = function(x) round(timePoints[x],2))
# and components plots
plotFMM(fittedFMM2, components = TRUE, use_ggplot2 = TRUE)
# Plot of fitted model to more than one period.
data("mouseGeneExp")
fittedFMM2<-fitFMM(mouseGeneExp, nPeriods = 2,
                   lengthAlphaGrid = 20,lengthOmegaGrid = 10)
plotFMM(fittedFMM2, plotAlongPeriods = TRUE)
```
# <span id="page-17-0"></span>Index

∗ datasets ecgData, [3](#page-2-0) mouseGeneExp, [14](#page-13-0) neuronalAPTrain, [14](#page-13-0) neuronalSpike, [15](#page-14-0) ∗ package FMM-package, [2](#page-1-0) coef *(*FMM-methods*)*, [8](#page-7-0) coef,FMM-method *(*FMM-methods*)*, [8](#page-7-0) ecgData, [3](#page-2-0) extractWaves, [3](#page-2-0) fitFMM, [4](#page-3-0) fitted *(*FMM-methods*)*, [8](#page-7-0) fitted,FMM-method *(*FMM-methods*)*, [8](#page-7-0) FMM *(*FMM-package*)*, [2](#page-1-0) FMM-class, [7](#page-6-0) FMM-methods, [8](#page-7-0) FMM-package, [2](#page-1-0) generateFMM, [10](#page-9-0) getA *(*getS4*)*, [13](#page-12-0) getAlpha *(*getS4*)*, [13](#page-12-0) getBeta *(*getS4*)*, [13](#page-12-0) getData *(*getS4*)*, [13](#page-12-0) getFittedValues *(*getS4*)*, [13](#page-12-0) getFMMPeaks, [12](#page-11-0) getM *(*getS4*)*, [13](#page-12-0) getNIter *(*getS4*)*, [13](#page-12-0) getNPeriods *(*getS4*)*, [13](#page-12-0) getOmega *(*getS4*)*, [13](#page-12-0) getR2 *(*getS4*)*, [13](#page-12-0) getS4, [13](#page-12-0) getSSE *(*getS4*)*, [13](#page-12-0) getSummarizedData *(*getS4*)*, [13](#page-12-0) getTimePoints *(*getS4*)*, [13](#page-12-0)

neuronalAPTrain, [14](#page-13-0) neuronalSpike, [15](#page-14-0)

plotFMM, [16](#page-15-0)

resid *(*FMM-methods*)*, [8](#page-7-0) resid,FMM-method *(*FMM-methods*)*, [8](#page-7-0)

summary *(*FMM-methods*)*, [8](#page-7-0) summary,FMM-method *(*FMM-methods*)*, [8](#page-7-0)

mouseGeneExp, [14](#page-13-0)